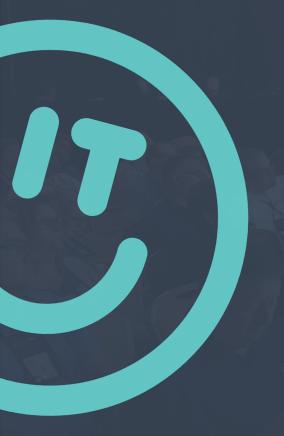

# Designing Responsive IBM i Web Applications

**Greg Patterson** 

May 14, 2020

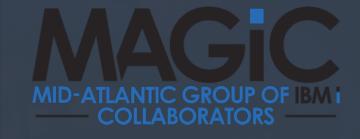

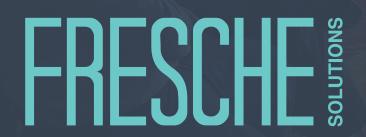

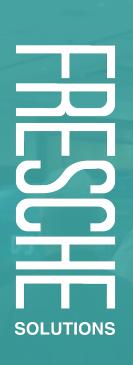

#### Agenda

- o What is Responsive Web Design?
  - ▶ Live Demo
  - ▶ Examples
- Introduction to Bootstrap
- Introduction to IDEs

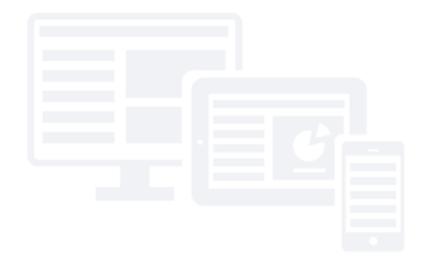

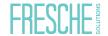

## What is Responsive Web Design?

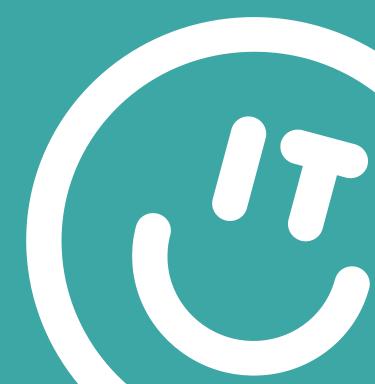

#### **Responsive Web Design**

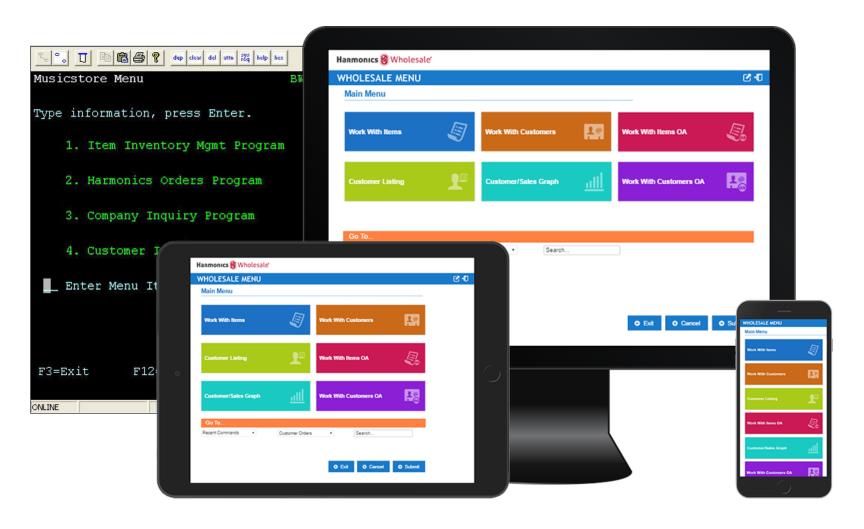

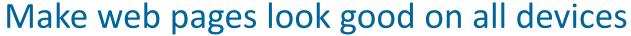

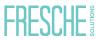

#### What is Responsive Web Design

- Content responds to device size
- Uses CSS and HTML
- Hide, move, stack, resize
- Grid Layout
- One code base

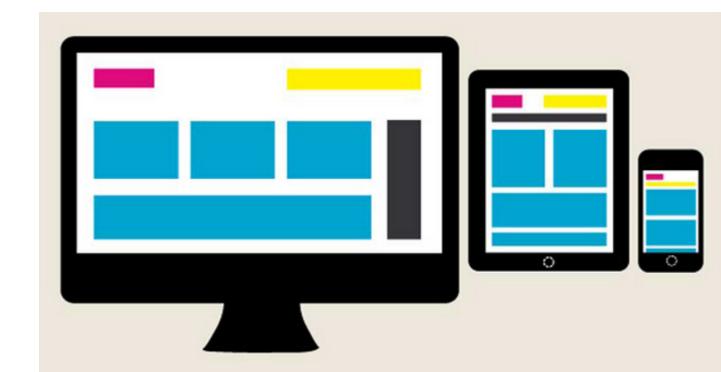

#### **Live Examples**

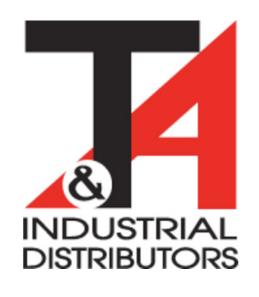

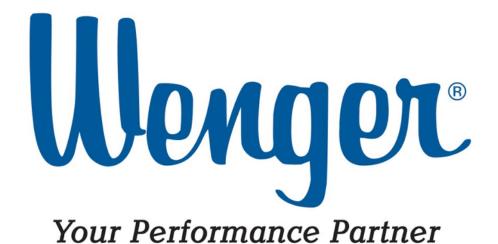

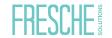

#### **Browser Development Tools & Mobile Emulators**

- Browser Development Tools
  - ► Chrome, Firefox, Edge (Chromium), Safari etc.
- Mobile emulators
  - ▶ iOS
  - ▶ Android

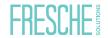

#### **Media Queries**

- Dimensions
  - o 480px
  - o 768px
  - o 992px
  - o 1200px
- Orientation
- Cross Browser and OS

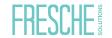

#### B2B eCommerce on IBM i

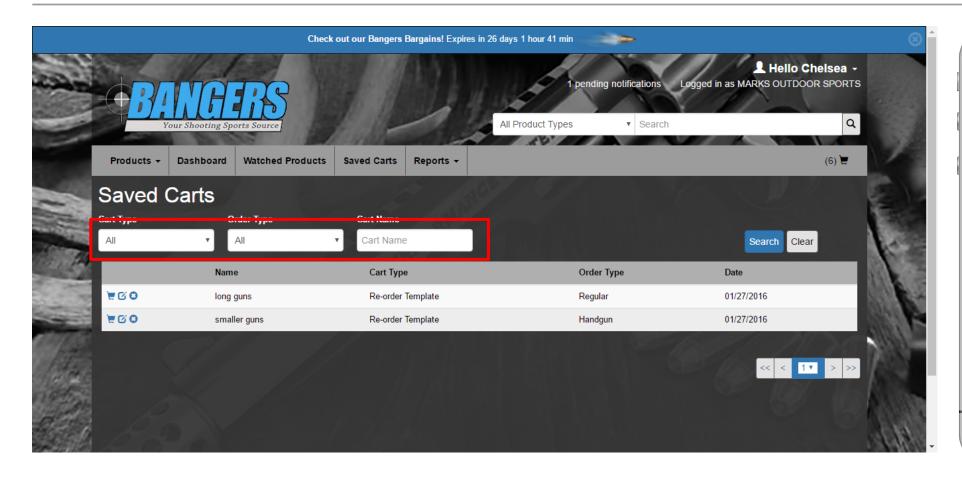

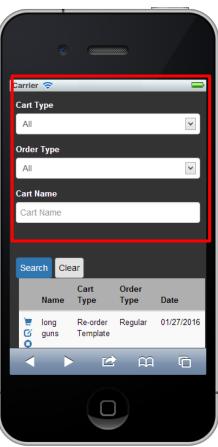

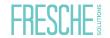

#### B2B on IBM i

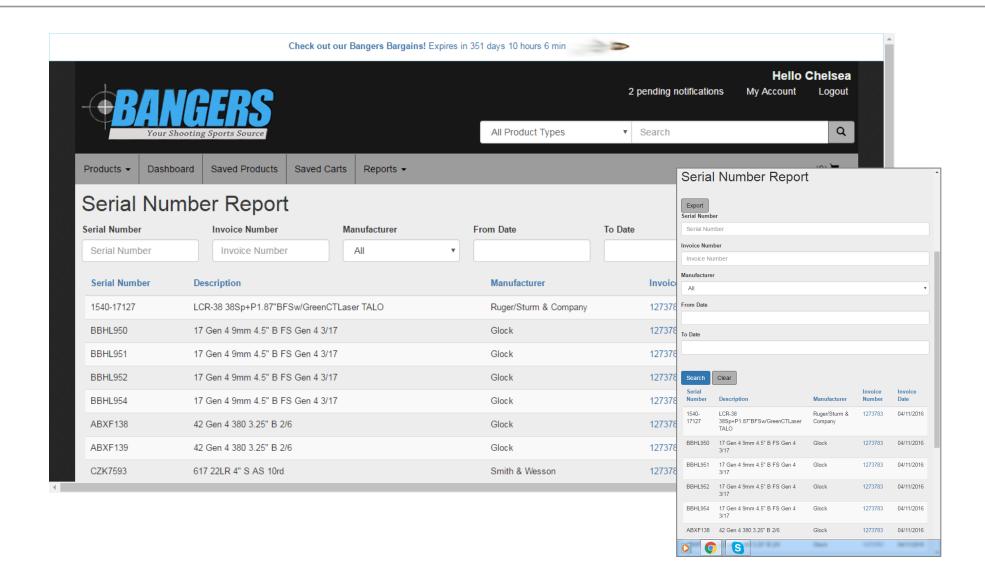

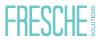

#### **IBM i Dashboard**

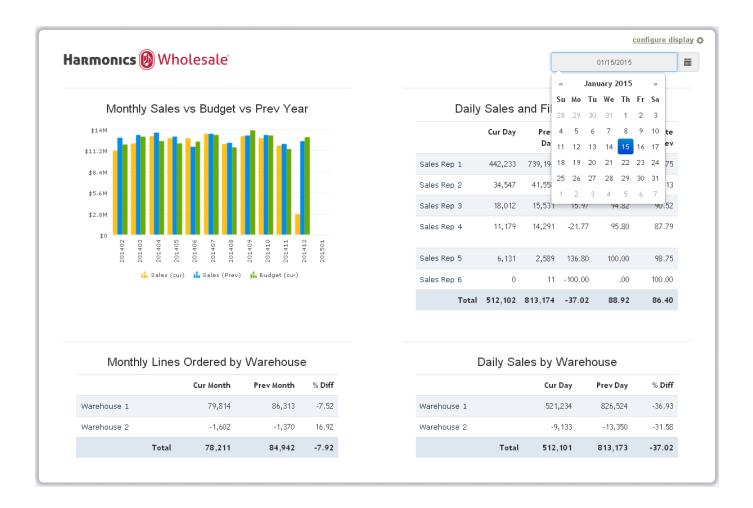

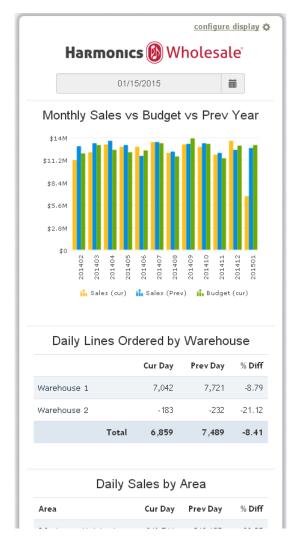

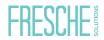

#### **IBM i Document Portal**

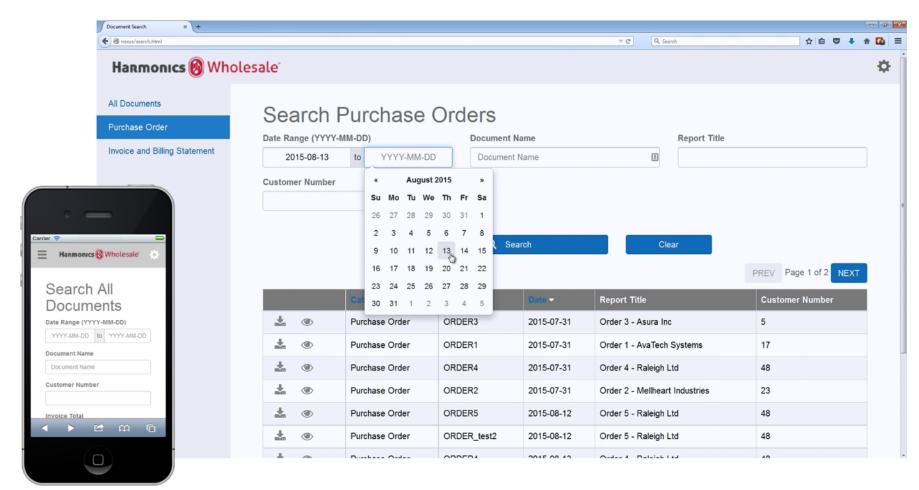

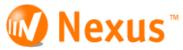

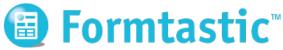

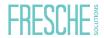

#### Alternatives?

- Desktop only
- Mobile only
- Separate
- Native Mobile App
- Article on Responsive Design on Smashing Magazine from 2011:
  - https://www.smashingmagazine.com/2011/01/guidelines-forresponsive-web-design/

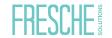

### Introduction to Bootstrap

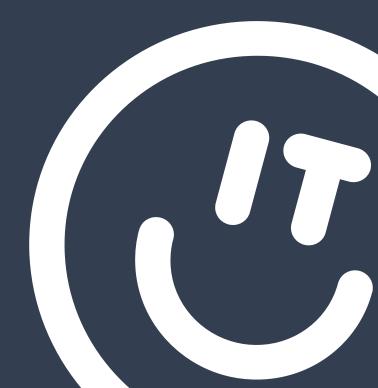

#### What is Bootstrap

- Popular HTML & CSS design framework for developing responsive web applications
  - Forms, buttons, tables, menus, modal windows and more via JavaScript plugins
- Build sleek sites quickly and easily
- Single code base
- Free Open Source
- Integrate with other frameworks

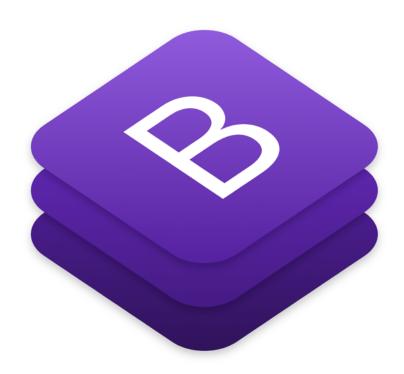

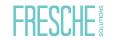

#### BootStrap 3 vs. 4

- BootStrap 4 is the latest version
  - ▶ New components, faster stylesheets, more responsive options
  - ► All stable browsers except IE9 or lower
- BootStrap 3 is the most stable, and still maintained
  - Critical bug-fixes & documentation only
  - ► IE8-9 supported

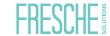

#### **Grid Layout**

- Up to 12 columns per page (can be combined)
- o Grid is responsive, automatically re-arranging with screen size

| span 1  | span 1 | span 1 | span 1 | span 1 | span 1 | span 1 | span 1 | span 1 | span 1 | span 1 | span 1 |
|---------|--------|--------|--------|--------|--------|--------|--------|--------|--------|--------|--------|
| span 4  |        |        |        | span 4 |        |        |        | span 4 |        |        |        |
| span 4  |        |        |        | span 8 |        |        |        |        |        |        |        |
|         |        | spa    | n 6    | span 6 |        |        |        |        |        |        |        |
| span 12 |        |        |        |        |        |        |        |        |        |        |        |

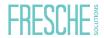

#### **Media Queries**

- o xs 480px
- o s 768px
- o m 992px
- o I 1200px
- Oclass = .hidden-xs

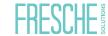

#### **CSS Styles and Components**

Secondary Primary Warning Basic Info Danger Dark Light Success Link **Success!** This alert box indicates a successful or positive action. X **Info!** This alert box indicates a neutral informative change or action. X **Warning!** This alert box indicates a warning that might need attention. X **Danger!** This alert box indicates a dangerous or potentially negative action. X **Primary!** This alert box indicates an important action. X **Secondary!** This alert box indicates a less important action. X Dark! Dark grey alert box. X **Light!** Light grey alert box.

#### **CSS Styles and Components**

#### **Bootstrap Tutorial**

Bootstrap is the most popular HTML, CSS, and JS framework for developing responsive, mobile-first projects on the web.

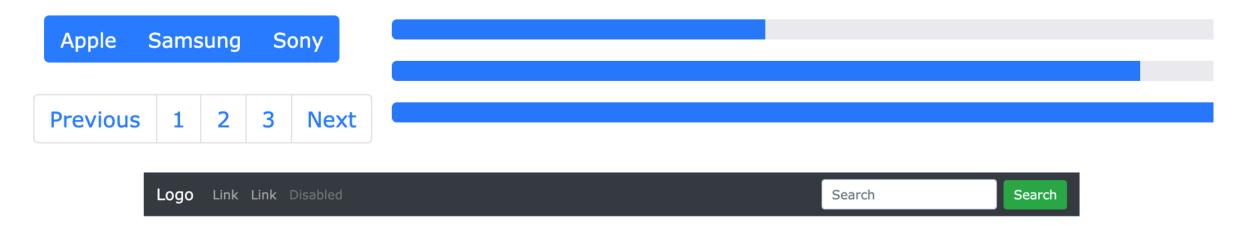

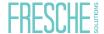

#### **JavaScript and Plug-ins**

- Integrated into many frameworks
- Extend functionality
- Customize
- Don't reinvent the wheel

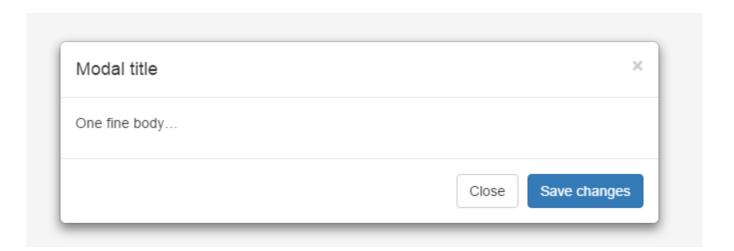

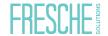

#### **Themes**

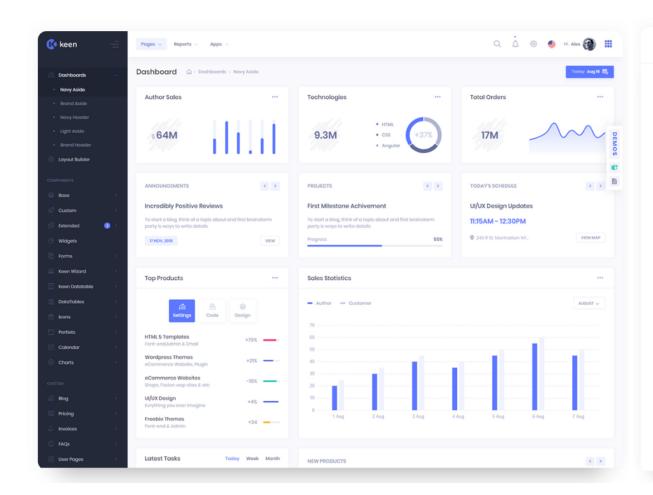

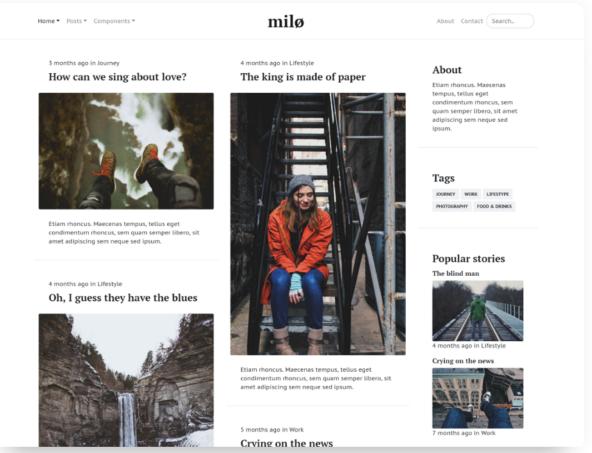

#### **Other Advantages**

- o Popular
- Saves Time
- What Other Platforms Use
- Cross Browser
- Attract New Developers

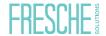

#### **Bootstrap Site Example**

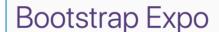

Beautiful and inspiring uses of Bootstrap, curated by @mdo.

Home

About

Resources

Suggest a site RSS feed Twitter

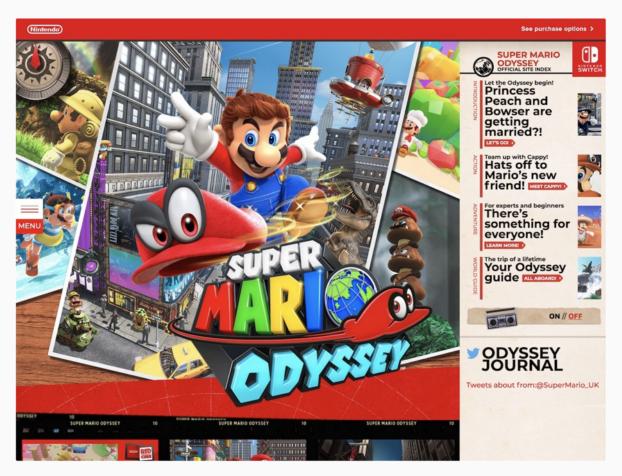

Super Mario Odyssey

March 26, 2019

https://expo.getbootstrap.com/

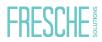

#### Resources

- http://getbootstrap.com/
- https://bootswatch.com/
- https://wrapbootstrap.com
- http://www.w3schools.com/bootstrap/
- http://startbootstrap.com/bootstrap-resources/

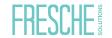

## **Development Tools**

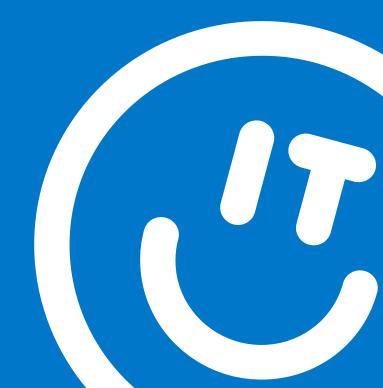

#### **PHP IDEs**

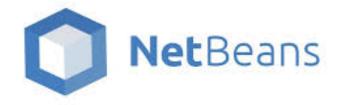

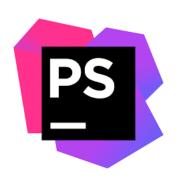

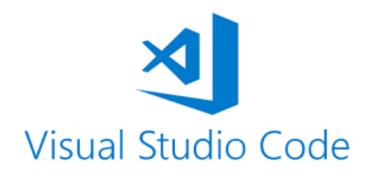

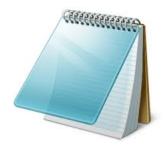

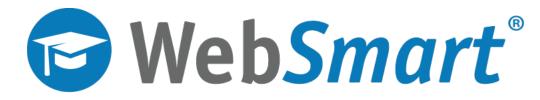

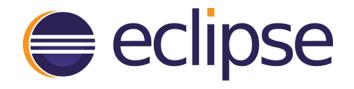

zendstudio

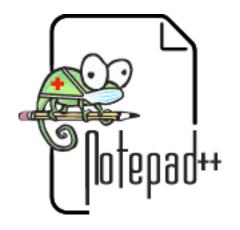

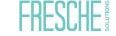

#### **Not just Net-New Development**

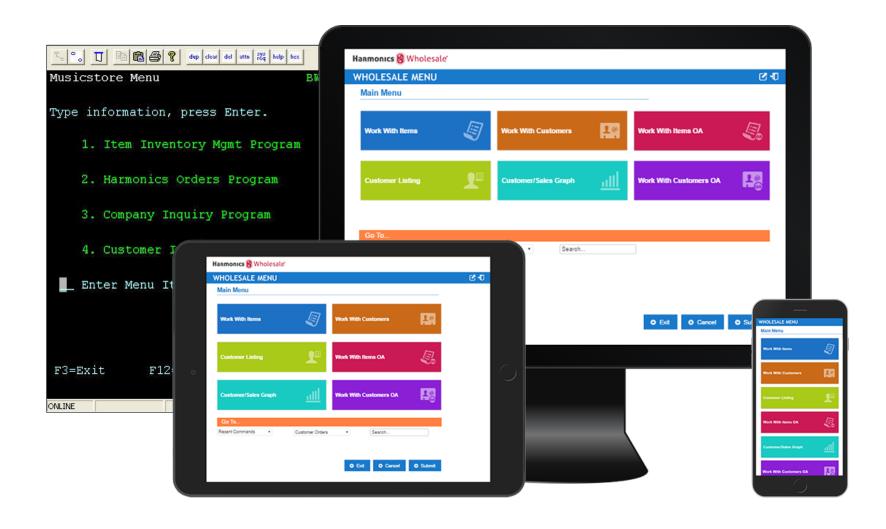

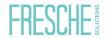

#### **eCommerce**

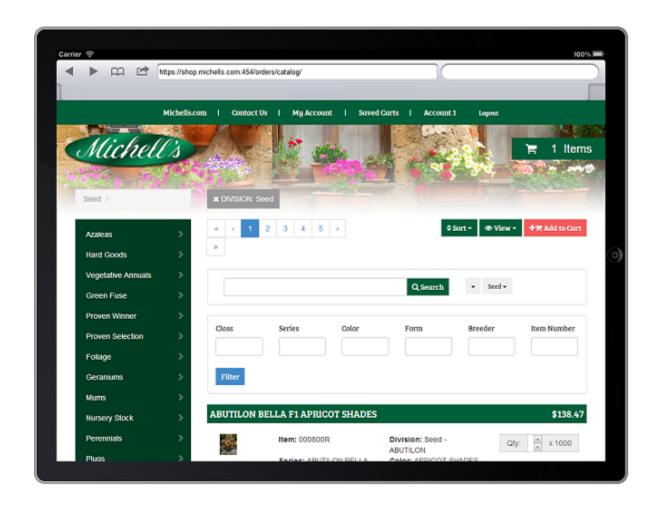

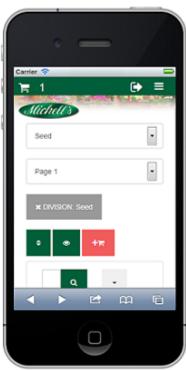

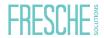

#### B2B on IBM i

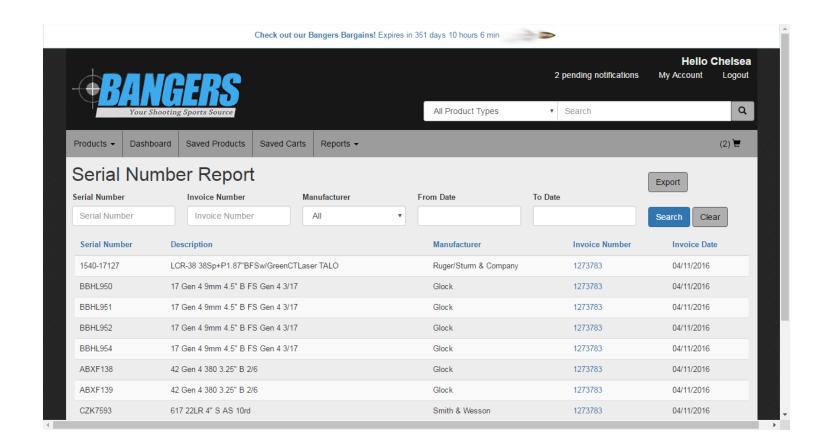

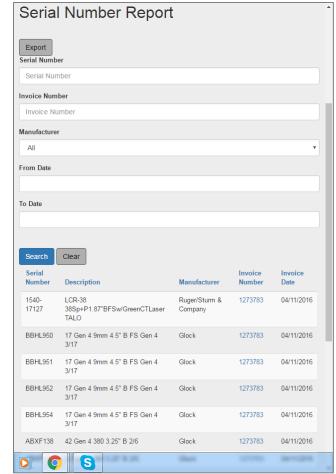

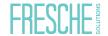

#### Dashboard on IBM i

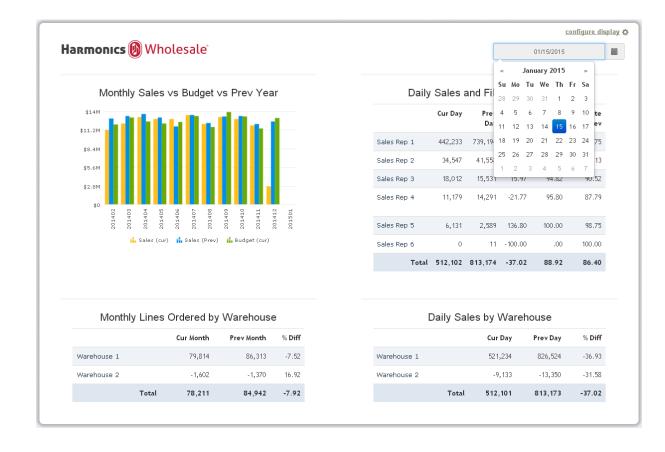

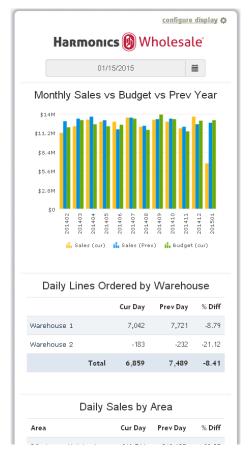

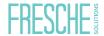

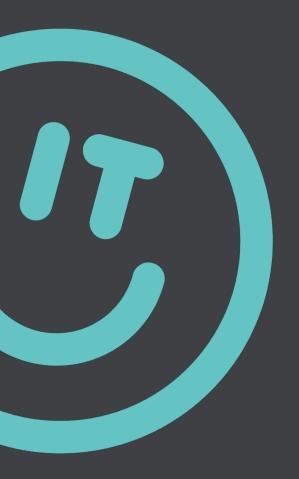

## Questions?

**Greg Patterson** 

greg.patterson@freschesolutions.com

@gpatt75

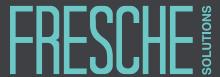

www.freschesolutions.com | 1800 364 6782

www.freschesolutions.com

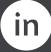

ca.linkedin.com/company/fresche-solutions

#### **Experts in IBM i Application Modernization & Management Solutions**

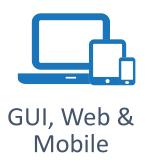

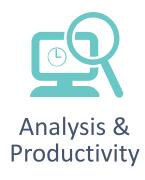

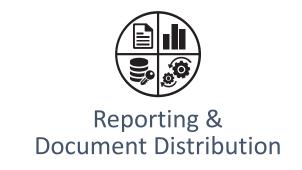

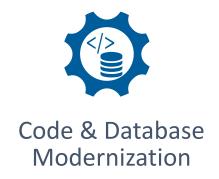

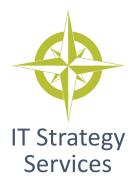

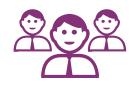

Application Services & Staffing

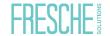

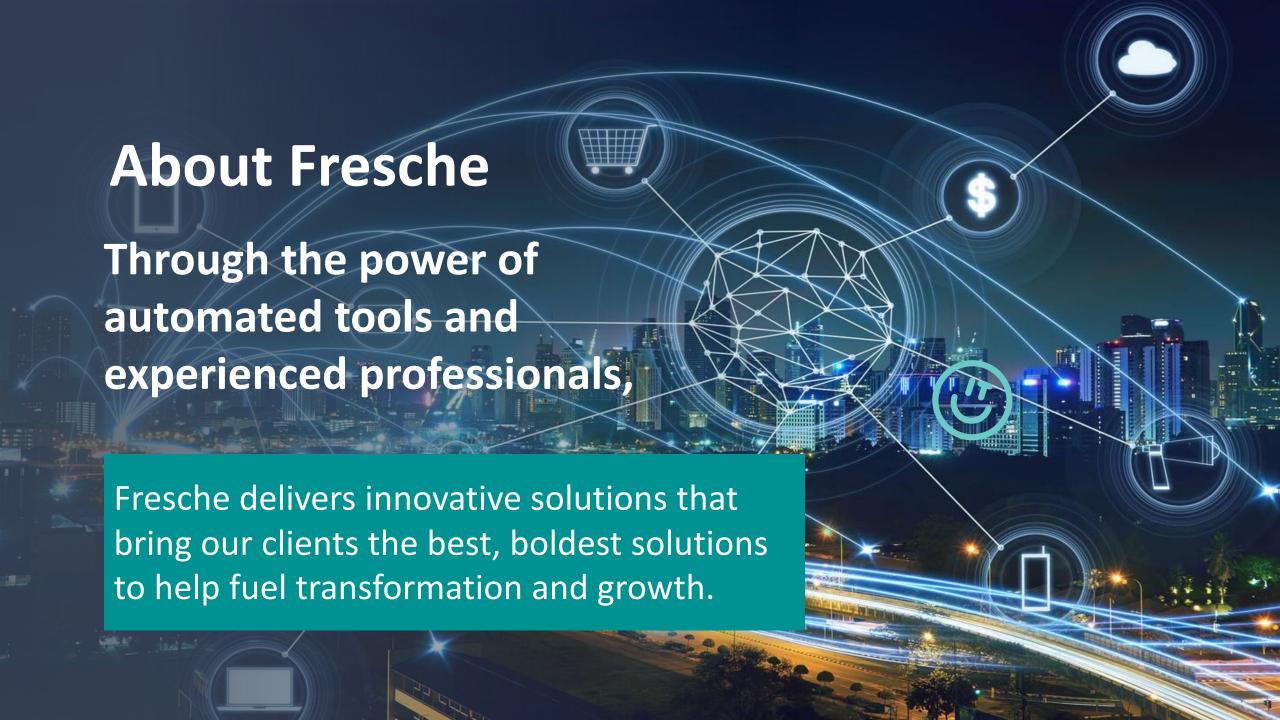

#### **Rapid Responsive Development**

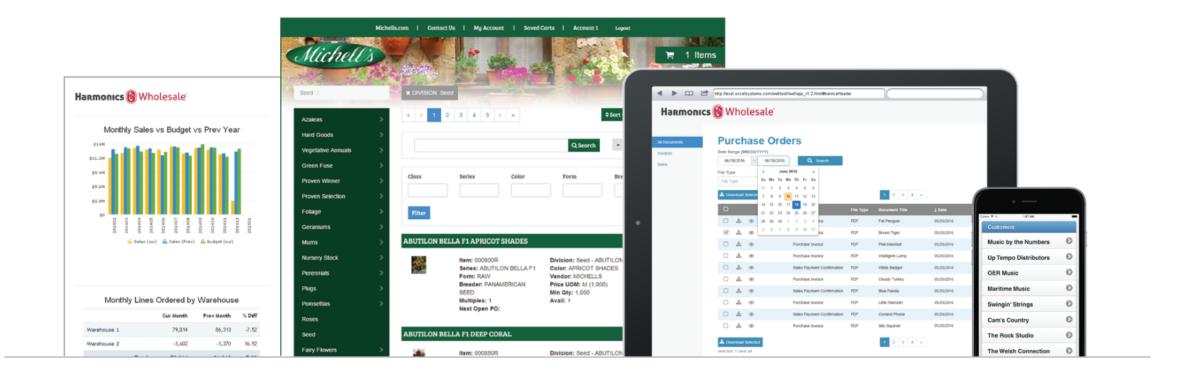

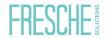

#### **WebSmart Benefits**

- See results in minutes
- Reduce web development learning curve
- Leverage existing RPG/COBOL code and resources
- Attract new developers
- Strategic web applications

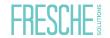

#### **Templates Create Programs in Minutes**

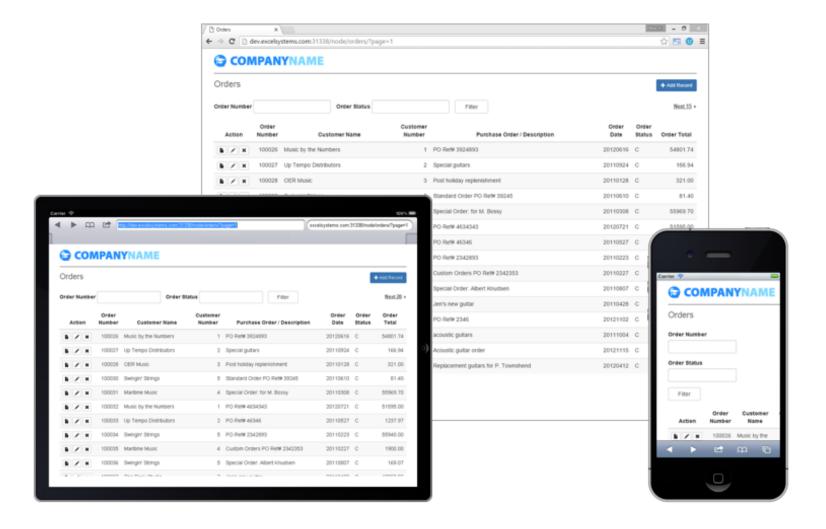

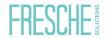